## **King Athelstan Primary School**

Villiers Road, Kingston Upon Thames, KT1 3AR Tel: 020 8546 8210 Fax: 020 8547 2732

Headteacher: Emily Newton

admin@kingathelstan.rbksch.org www.kingathelstan.kingston.sch.uk

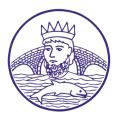

9th October 2020

Dear Parents and Carers,

## RE: Remote learning - Google Classroom

Due to COVID-19, there may be times when children need to be absent from school due to selfisolation. While children are spending several days away from valuable learning and often while they may not be unwell themselves, we want to ensure they still get the opportunity to learn some of the same knowledge and skills that their class is receiving in school.

We are, therefore, providing remote learning opportunities in line with Government guidance. This will be available via Google Classroom. We have chosen Google Classroom as it can be used on multiple devices, including smartphones, laptops and tablets via the app or a web browser.

Your child's class teacher will aim to upload a selection of learning tasks to complete from your child's second day of absence. There will be a maths, English and topic lesson added to Google Classroom at 9am each day and the learning that is offered online, will be as close to the learning that is happening in the classroom as possible, as we do not want your child to miss out.

Their individual log-ins can be found stuck in their reading records alongside their J2E and TTRS/Numbots log-in information.

In their computing lessons over the next few weeks, your child will learn how to access Google Classroom and use a range of its features including creating Google docs/ slides, handing in assignments, as well as uploading and downloading items.

If your child has to stay off school because of self-isolation or because a year group bubble has closed, pupils will be able to continue to learn online. If your child is absent because of an illness, there is no expectation for your child to continue with remote learning, in the same way that they would not normally attend school when unwell.

Attached is a guide on how to sign in to Google Classroom.

As previously, please contact the school via admin if you are unable to access online resources and we will work with you to provide an alternative.

Yours sincerely,

Tom Channing Wiley Class Teacher and Computing Lead

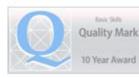

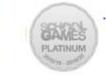

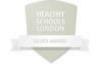

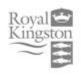

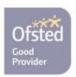